### **STAT 509 – Sections 4.4,4.8 – More Inference**

**• We can do inference (CIs, hypothesis tests) about parameters other than a population mean.**

**Confidence Interval for a Proportion**

**• Suppose our data tell us only whether each observation has a certain characteristic.**

**• We want to know how much of the population has that characteristic.**

**• The proportion (always between 0 and 1) of individuals with a characteristic is the same as the probability of a random individual having the characteristic.**

**Estimating proportion is equivalent to estimating the binomial probability** *p***.**

**Point estimate of** *p* **is the sample proportion:**

**• Give every sampled individual a 1 (if it has the characteristic) or 0 (if it lacks it).**

Note  $p = \frac{p}{n}$ *y*  $\hat{p} = \frac{y}{p}$  is a type of sample average (of 0's and 1's), **so CLT tells us that when sample size is large, sampling**  distribution of  $\hat{p}$  is approximately normal.

**For large** *n***:**

**100(1 –**  $\alpha$ **)% CI for** *p* **is:** 

**How large does** *n* **need to be?**

**Example 1: We wish to estimate the probability that a randomly selected part in a shipment will be defective. Take a random sample of 179 parts, and find 14 defective parts. Find a 95% CI for** *p***.**

**Check:**

## **Hypothesis Tests about a Population Proportion**

**We often wish to test whether a population proportion** *p* **equals a specified value.**

**Example 1 again: We wish to test whether the proportion of defective parts in a shipment is less than 0.10.** 

**We test:** 

**Recall: The sample proportion**  $\hat{p}$  **is approximately**  $\mathbf{N}$   $\left| P, \sqrt{\frac{F-1}{n}} \right|$  $\overline{\phantom{a}}$  $\int$  $\backslash$  $\mathsf{L}$  $\mathsf{L}$  $\setminus$ ſ *n pq*  $p, \sqrt{\frac{pq}{n}} \mid$  for large *n*, so our test statistic for testing  $H_0: p = p_0$ 

**has a standard normal distribution when H<sup>0</sup> is true**  (when  $p$  really is  $p_0$ ).

### **Rules for one-tailed tests about population proportion**

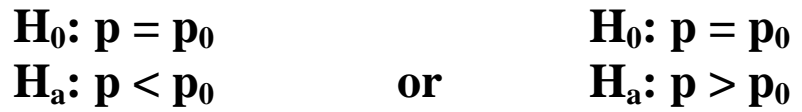

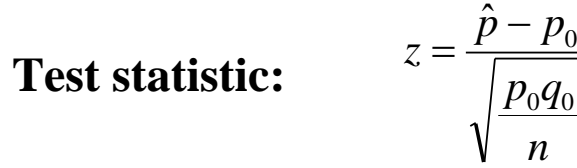

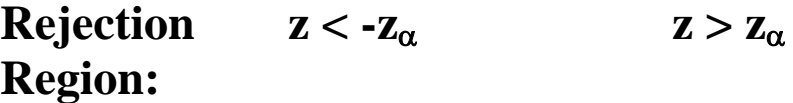

**Rules for two-tailed tests about population proportion H**<sub>0</sub>**:p** = **p**<sub>0</sub>  $H_a: p \neq p_0$ 

**Test statistic:** 

$$
z = \frac{\hat{p} - p_0}{\sqrt{\frac{p_0 q_0}{n}}}
$$

**Rejection**  $z < -z_{\alpha/2}$  or  $z > z_{\alpha/2}$  (both tails) **Region:**

**Assumptions of test (need large sample):**

**Need:**

**Example 1: Test H**<sub>0</sub>**:**  $p = 0.10$  vs. H<sub>a</sub>**:**  $p < 0.10$  using  $\alpha = .01$ .

**Take a random sample of 179 parts, and find 14 defective parts.** 

```
In R: 
> prop.test(14,179, p=0.10, alternative="less", 
correct=F)
```
**Example 1(a): What if we had wanted to test whether the proportion of defective parts was different from 0.10?**

```
In R: > prop.test(14,179, p=0.10,
alternative="two.sided", correct=F)
```
#### **Section 4.8 – Inference about Variances**

# **Confidence Interval for the Variance**  $\sigma^2$  (or for s.d.  $\sigma$ )

**Recall that if the data are normally distributed,**

2  $(n-1)s^2$  $\sigma$  $n-1$ )*s* has a  $\chi^2$  sampling distribution with  $(n-1)$  d.f. This can be used to develop a  $(1 - \alpha)100\%$  CI for  $\sigma^2$ :

**Note: This procedure is not robust! It is not appropriate if the data are not normal. Be sure to check the normality assumption!**

**• We can also derive a set of hypothesis tests (based on**  the  $\chi^2$  distribution) for testing whether the population **variance equals some specified value.**

**Rules for one-tailed tests about population variance**

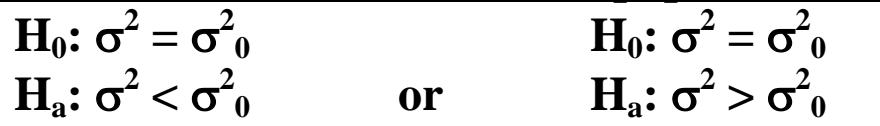

Test statistic: 
$$
\chi^2 = \frac{(n-1)s^2}{\sigma_0^2}
$$

**Rejection**  $\chi^2 < \chi^2_{n-1,1-\alpha}$   $\chi$ **Region:**

<sup>2</sup> $> \chi^2$ **n – 1**

**Rules for two-tailed tests about population variance**  $H_0$ **:**  $\sigma^2 = \sigma^2$ **0**  $\mathbf{H}_\mathrm{a}$ :  $\sigma^2 \neq \sigma^2$ **0**

Test statistic: 
$$
\chi^2 = \frac{(n-1)s^2}{\sigma_0^2}
$$

**Rejection**  $\chi^2 < \chi^2_{n-1,1-\alpha/2}$  or  $\chi^2 > \chi^2_{n-1,\alpha/2}$  (both tails) **Region:**

**Assumptions of test:**

**How to check this?**

**Example: A random sample of 10 lubricant containers yields**  $\overline{s} = 0.24585$  **liters**, so  $\overline{s^2} =$ **(Assume normally distributed data)** Find  $95\%$  CI for  $\sigma^2$ .

**95% CI for :**

**Testing whether the true variance is greater than 0.03:**

**• Recall that if we have independent samples from two**   $\boldsymbol{\pi}$  normally distributed populations (having variances  $\boldsymbol{\sigma_1}^2$ and  $\sigma_2^2$ ), then 2 2 2 2 2 1 2 1 / /  $\sigma$  $\sigma$ *s s* has an F sampling distribution with  $(n_1 - 1)$ **numerator and**  $(n_2 - 1)$  **denominator d.f.** 

• Therefore, if  $\sigma_1^2 = \sigma_2^2$ , then  $s_1^2 / s_2^2$  has an F**distribution.**

**• Then a ratio of sample variances can serve as the test statistic for testing the hypotheses:**

**• Again, this procedure is not robust and is not appropriate unless both data sets are from normal populations.** 

**Example: If we have two samples from normal populations, we can test for equal variances in R:**

```
> Lu1 <- c(10.2, 9.7, 10.1, 10.3, 10.1, 9.8, 9.9,
10.4, 10.3, 9.8)
> Lu2 <- c(9.78, 9.79, 10.33, 9.91, 9.38, 10.09,
10.17, 9.44)
> qqnorm(Lu1) # checking normality assumption
> qqnorm(Lu2) # checking normality assumption
> var.test(Lu1, Lu2)
```